**أمانة العاصمة المقدسة اإلدارة العامة لتقنية المعلومات**

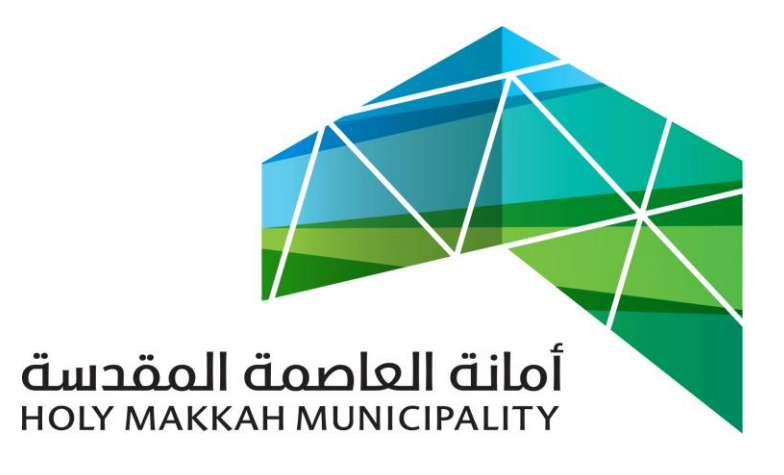

 **سبيل للخدمات االلكترونية**

**دليل االستخدام تجديد رخصة بناء في البلديات الفرعية**

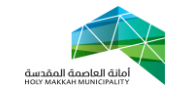

**معلومات الوثيقة:**

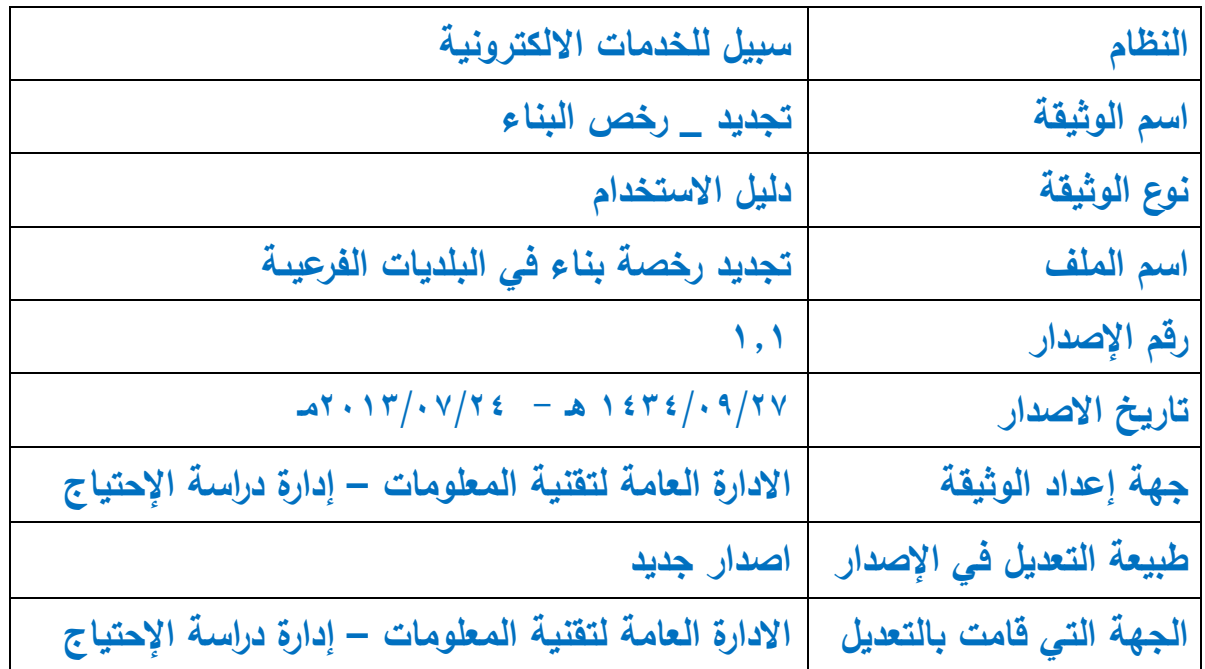

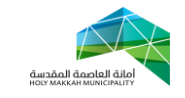

**المحتويات:**

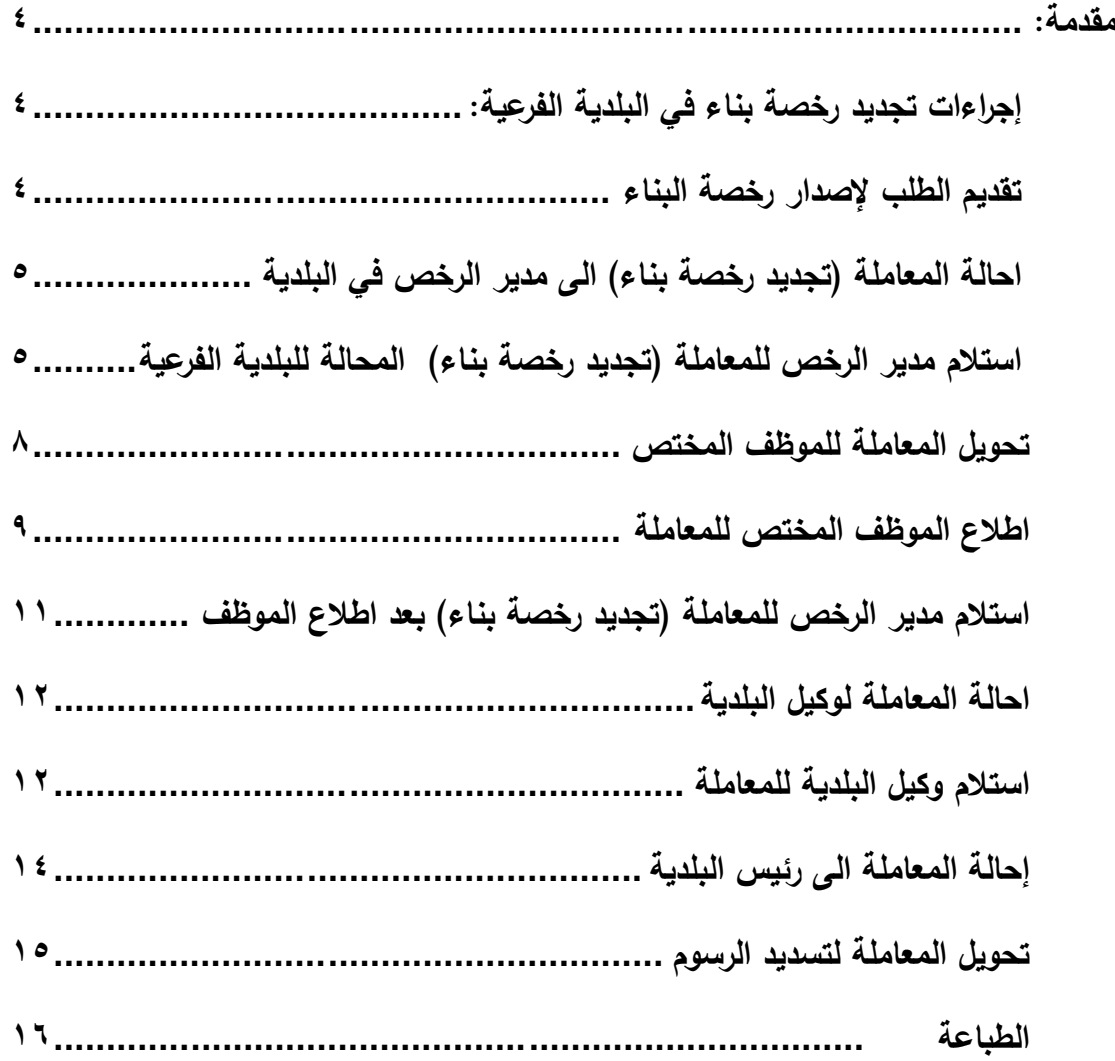

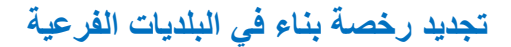

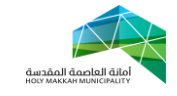

<span id="page-3-0"></span>**مقدمة:**

في هذه العملية يتم متابعة عملية تجديد رخصة بناء التي تم تقديمها من قبل المكاتب الهندسية المعتمدة ، حيث يتم احالة معاملة تجديد رخصة بناء آلياً الى البلدية الفرعية في حالة ان:

- رخصة البناء تم اصدارها من البلدية الفرعية ألرض فضاء
- رخصة البناء تم اصدارها من االمانة ألرض جاري االنشاء عليها

<span id="page-3-2"></span><span id="page-3-1"></span>**إجراءات تجديد رخصة بناء في البلدية الفرعية: -1 تقديم الطلب إلصدار رخصة البناء 1.1 تبدأ** عملية تجديد رخصة بناء جديدة بقيام المواطن بتقديم طلب تجديد رخصة بناء يتضمن كافة المعلومات المطلوبة من خالل أحد المكاتب الهندسية ذات الصالحية

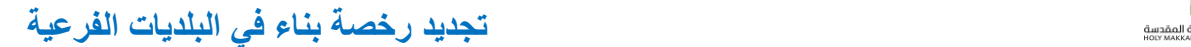

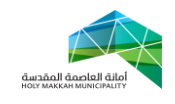

<span id="page-4-1"></span><span id="page-4-0"></span>**-7 احالة المعاملة )تجديد رخصة بناء( الى مدير الرخص في البلدية** 6.3 **يتم** تحويل المعاملة آليا عن طريق النظام إلى مدير إدارة رخص البناء في البلدية الفرعية **-4 استالم مدير الرخص للمعاملة )تجديد رخصة بناء( المحالة للبلدية الفرعية** 1.3 من قائمة )معامالت الرخص( يقوم مدير الرخص بتحديد حالة المعاملة )مدير الرخص يحدد: معامالت تحت االجراء , معامالت منتظرة, المعامالت المحولة للموظفين، المعاملات المحولة للادارات الخارجية) (الشكل ٣,١,١)

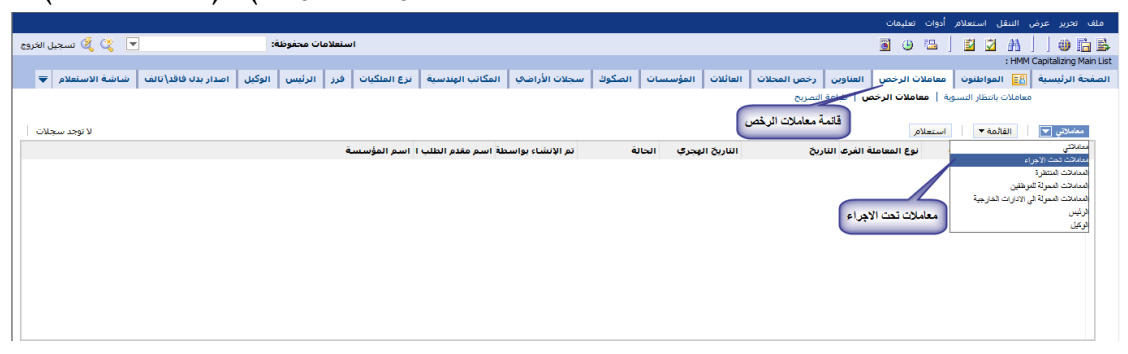

)الشكل 1.3.3(

1.6 تعرض قائمة المعامالت تحت االجراء )عند تحديد معامالت تحت االجراء من القائمة) (الشكل ٣,٢,١)

| <b>1A - ٢٧ م</b> . ٢٧                             |               |                           |              |                  |            | فانمة المعاملات نحت الاجراء                                         |         | استعلام                        |             | القائمة ٣         | معاملات تعت الاجراء [٣]         |
|---------------------------------------------------|---------------|---------------------------|--------------|------------------|------------|---------------------------------------------------------------------|---------|--------------------------------|-------------|-------------------|---------------------------------|
| تم الإنشاء بواسطة اسم مقدم الطلب الملكتب الهندساك |               | الحالة                    | حالة التحويل | الناريخ الهجرى   |            |                                                                     | تاریخ ا | توع المعاملة الفرعا اسم الموظف |             | أنوع المعاملة     | الرقم المسلسل                   |
| طه عبدالله احمد باز<br>جمال عبدالقادر ما ه        |               | رفض زليس رخص البنا BSENDI |              | $-12721 - 7 - 1$ | 12/02/2013 | $12TZ/Z/T - 1: -T: T0 - T/ -1/T - 1T$                               |         |                                | جديد        | تصريح تسوية وضع   | $-01 - 1 - 37$                  |
| ادار میکة ⊔لاسعشی—ً                               | <b>SADMIN</b> | تعديل المكونات            |              | ٥/١٤٢١/٠٤/١      | 18/02/2012 | $12TT/\rightarrow$ $1:17T$ : $\land TM\rightarrow NT\rightarrow 17$ |         |                                | جديد        | رخصة بناء         | <b>ATION</b>                    |
| اعتدالله منارك احمد الزامحمد عمر ناقيل            |               | رفض رليس رخص البنا BSENDI |              | $-12721 - 7 - 7$ | 12/02/2013 | 1272/2/7 . 1: - 7: 17 - 7/ - 7/7 - 17                               |         |                                | جديد        | تصريح تسوية وضع   | <b>TE-1---1EV</b>               |
| منصور سالم عبد الله - هاشم محسن الا               | Violo         | قدمت للأمانة              | رفض الموظف   | $11 - V - 12TZ$  | 23/05/2013 | نابف عبدالله مطر البنا ١/٠٨/٢٠١٣ - ١٤٣٤/٩/٢٤ ١:٢٧-١٤٣٤              |         |                                | اضافة       | اضافة ادوار/مساحة | <b>3AI7.0PI37</b>               |
| سامي خالد احمد دير: الشرق الأوسط لـ               | VIER1         | قدمت للأمانة              | رفض الموظف   | $15 - 9 - 1272$  | 21/07/2013 | 12T2/9/T2 T:TT:2 1/ - NT - IT                                       |         | ناسر صالح مکاوی                | تحديد       | ارخصة بناء        | $T2 - T0 - TUV$                 |
| وقف سليمان جنة على صدقة سعيد الديا                | VIOIT         | قدمت للأمانة              |              | $15 - 9 - 1272$  | 20/07/2013 | 12TE/9/TT T:TT:21 T1/-V/T-1T                                        |         |                                | تحديد       | تصريح تسوية وضع   | $-9A - -1 - 37$                 |
| احمد حسين احمد الحا عدنان بن باسين ا              | $V12 - T$     | قدمت للأمانة              |              | $-1 - 9 - 12$    | 18/07/2013 | 12TE/9/TT T: 22:22 T.                                               |         | نوع المعاملة الفرعى انجديد     | جديد        | تصريح تسوية وضع   | $0M + -1 - 732$                 |
| احمد بن عبدالرشيد با نزيه مصطفى قارنا             | $V10 - 9$     | قدمت للأمانة              |              | $3731 - 91$      | 25/07/2013 | 1 ΣΥΣ/9/Υ . Γ: - Υ: Το ΥΛΑ                                          |         |                                | حديد        | تصريح تسوية وضع   | $TTP$ $\cdots$ $T$ $\cdots$ $T$ |
| فيصل شاكر جمال جه سيمات للاستشار _ \              | <b>N'o'V</b>  | قدمت للأمانة              | سحبت         | $-1273(-9-1)$    | 16/07/2013 | ILL TI-NATE TIT-IOS - 1/-NT-1T LUI                                  |         | نابف عبدالله مطر               | تصريح تسوير | رخصة بناء         | $TS - 10 - 37$                  |
| خالد احمد يحيى الزهر الشفق لاستشار ت              | <b>MolV</b>   | رفض الوكيل                | سخنت         | $11 - 9 - 1272$  | 24/07/2013 | 12T2/9/T2 1:19:TT - 1/-A/T-1T                                       |         | هتان بندر قباني                | تعديل       | اضافة ادوار/مساحة | 3PT7-0P137                      |
|                                                   |               |                           |              |                  |            |                                                                     |         |                                |             |                   | ▸                               |

)الشكل 1.6.3(

٣٫٣ يتم الضغط على رقم المعاملة (الرقم المسلسل) لتعرض صفحة معلومات المعاملة ) معلومات المعاملة , مقدم الطلب , الوثائق, وسائل الاتصال،رقم الرخصة المنتهية، معلومات الرخصة، تفاصيل الاشتراطات) وتكون حالة المعاملة (قدمت للأمانة) (الشكل ٣.٣.١)

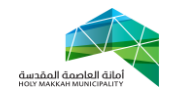

|                                                                                                    | معلومات مقدم الطلب              |
|----------------------------------------------------------------------------------------------------|---------------------------------|
| صفحة معلومات المعاملة                                                                                                  | القالُمة ▼   موافق رفض          |
|                                                                                                    | معلومات المعاملة                |
| 圏<br>الحالة: أرجعت التي المكتب الـ ▼<br>تاريخ المعاملة: 13/10/2012<br>تاريخ المعاملة هجري: ١٤٣٣-١١-٢٧                  | الرقم المسلسل: ٢٢٠٢٥٠٠٢٣٨       |
|                                                                                                    | معلومات مفدم الطلب              |
| $\overline{\mathbf v}$                                                                                                 | نوع مقدم الطلب: مواطن           |
| $\blacktriangledown$<br>$\overline{\mathbf{v}}$<br>نوع المؤسسة:<br>نوع الملكية:<br>اسم المؤسسة:                        | رقم السجل التجاري:              |
| تاريخ الانتهاء:<br>تاريخ الانتهاء هجري:<br>تاريخ التسجيل:                                                              | تاريخ التسجيل هجري:             |
| $\overline{\mathbf{v}}$<br>الأسم الكامل: عبد الله عبد القادر احمد المصعبى<br>اللقب:                                    | رقم السجل المدنى: ١١٠٩٠٨٤٥٤٩    |
| تاريخ الميلاد هجري: ١/٠٧/١٣٨٧<br>$\blacktriangledown$<br>تاريخ المبلاد: 05/10/1967<br>الجنس: ذکر                       |                                 |
|                                                                                                    | الوثائق                         |
| النوع:* بطاقة شخصية<br>$\overline{\phantom{a}}$<br> v  رقم الحفيظة/الجواز/البطاقة:* ٩١٩<br>مصدر الحفيظة/الحواز:* نحران |                                 |
| تاريخ انتهاء الصلاحية:<br>تاريخ انتهاء الصلاحية الهجري:<br>تاريخ الإصدار:                                              | تاريخ الاصدار الهجري: ٢٦/٦/١٤٢١ |
|                                                                                                    | وسائل الاتصال                   |
| الهاتف الحوال:* 966509589149<br>عنوان البريد:                                                                          |                                 |
|                                                                                                    | رقم الرخصة المنتهية             |
|                                                                                                    | زقم الرخصة: ΣΣ٩٦٣               |
| $\overline{\phantom{a}}$<br>جهة الاصدار: بلدية الشوقية الفرعياً ▼<br>نوع المبنى:<br>مدة الرخصة: ثلاث سنوات             |                                 |
| تاريخ الانتهاء: V/٢٨/٢٠١٢<br>تاريخ الاصدار: ٧/٢٩/٢٠٠٩<br>تاريخ الانتهاء هجري: ٩/٠٩/١٤٣٣                                | تاريخ الإصدار الفجري: ٧٠٨/١٤٣٠  |

<span id="page-5-0"></span>)الشكل 1.1.3(

1.4 يتم مراجعة بيانات المعاملة بواسطة مدير الرخص للتاكد من مطابقة بيانات المعاملة (المدخلة من قبل المكتب الهندسي ) مع بيانات الرخصة القديمة المصدرة والتي يراد تجديدها , حيث يتم مراجعة : )مكونات البناء , المرفقات ,االشتراطان ...( 1.4.3 تعرض مكونات البناء بعد الضغط على أداة مكونات البناء ) الشكل 1.4.3( , ويتم مراجعة بيانات مكونات البناء ومطابقتاها مع مكونات البناء للرخصة القديمة (في المرفقات)

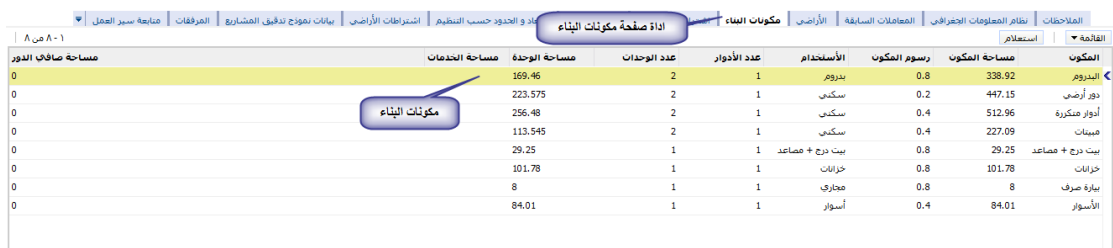

 $\mathsf{r},\mathsf{t},\mathsf{t}$ الشكل

1.4.6 مراجعة المرفقات و تكون في ملفات منفصلة ,)الرخصة القديمة ، الصك ، كروكي ، هوية المالك …) يفتح أي منها باختياره من قائمة المرفقات التي تعرض بعد الضغط على اداة الصفحة

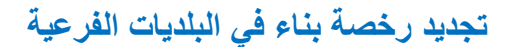

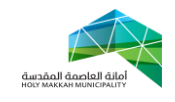

1.4.6.3 تتم مراجعة الرخصة القديمة )الرخصة المصدرة مسبقا والتي يراد تجديدها) مع بيانات تجديد الرخصة الموضحة في معلومات المعاملة , و يتم اختيار الرخصة بعد اختيار قائمة المرفقات واختيار الرخصة منها )الشكل 1.4.6.3.3(

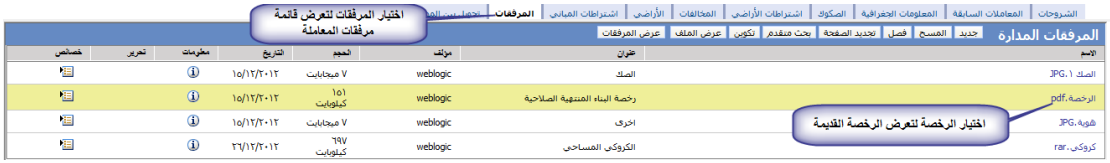

)الشكل 1.4.6.3.3(

1.4.6.6 تتم مراجعة الصك المرفق مع المعاملة ومطابقته مع بيانات معلومات المعاملة المدخلة من قبل المكتب الهندسي , ويعرض الصك بعد اختياره من قائمة مرفقات المعاملة

)الشكل 1.4.6.6.3(

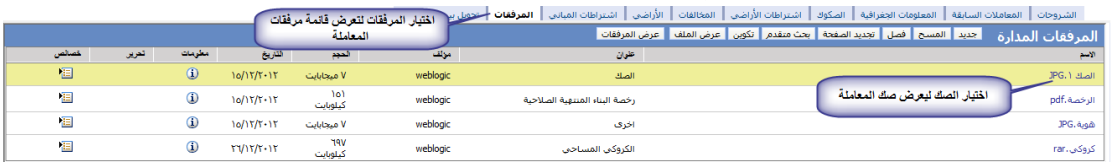

)الشكل 1.4.6.6.3(

1.4.6.1 تتم مراجعة الكروكي وللتأكد من االبعاد والحدود فيه , يتم ذلك من خالل نظام المعلومات الجغرافي )يعرض النظام الجغرافي بعد اختيار اداة النظام الجغرافي – ) الشكل  $(\Upsilon, \varepsilon, \Upsilon, \Upsilon, \Upsilon)$ 

.<br>- الطبقات الرئيسية . ← المصورات الجوية<br>← الشكل 1.4.6.1.3

٣,٤,٣ الاشتراطات (اشتراطات المباني ، اشتراطات الاراضي) ، تتم مراجعتها مع بيانات المعاملة و تعرض بعد ضغط اداة

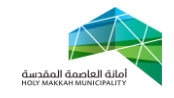

الاشتراطات المباني و اداة اشتراطات الاراضي (الشكل  $(\tilde{r},\epsilon,\tilde{r},\tau)$ 

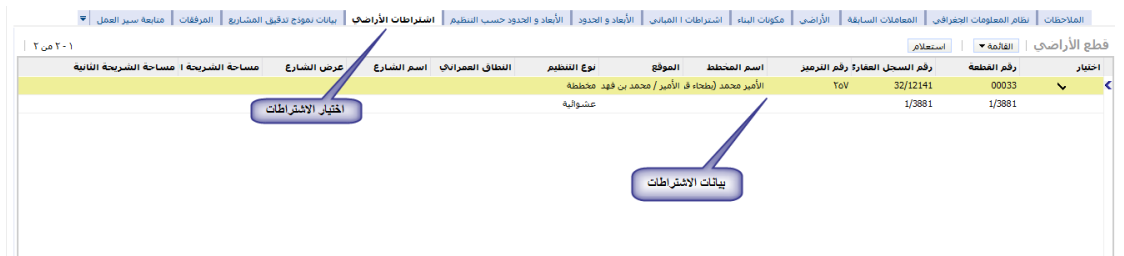

 $\mathsf{r},\mathsf{t},\mathsf{r},\mathsf{t}$  الشكل

### <span id="page-7-0"></span>**-1 تحويل المعاملة للموظف المختص**

يتم تحويل المعاملة من مدير الرخص الى الموظف المختص للمراجعة والتدقيق. (الشكل ٤,١):

- 4.3 اختيار قائمة تحويل بين الموظفين
	- 4.6 اختيار جديد
- 4.1 تحديد الموظف من قائمة الموظفين
- 4.1.3 تعرض قائمة الموظفين بعد الضغط على اداة حقل "الى موظف", يحدد الموظف فيها ويتم الضغط على "موافق", ويمكن البحث عن موظف بالضغط على استعالم ومن ثم البحث بإدخال اسم الموظف ( الشكل ٤,٣,١,١)

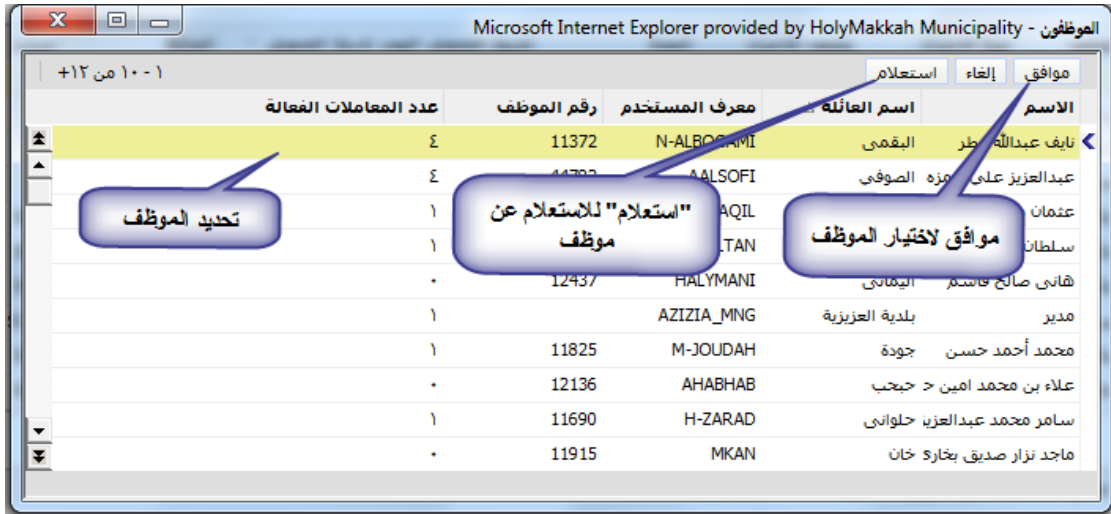

 $\mathsf{r},\circ,\mathsf{r},\circ,\circ$ الشكل

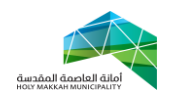

4.4 تحديد نوع اإلجراء ) إلكمال الالزم( 4.5 ادخال وصف االجراء 4.0 ضع عالمة في حقل "اختيار" مقابل الموظف/الموظفين الذين سيكون بإمكانهم العمل على المعاملة. 4.4 الحفظ باختيار حفظ سجل من القائمة )يمكن الحفظ بالضغط بزر الفأرة في مكان فارغ في الصفحة( 4.4 الضغط على تحويل لتحويل المعاملة )عند تنشيط الصفحة , تعرض "الحالة" و "من موظف" و"تاريخ التحويل"(

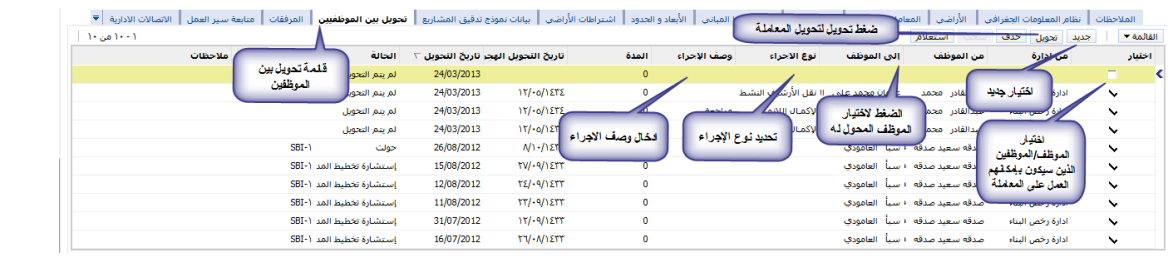

<span id="page-8-0"></span>الشكل 4.3

**-5 اطالع الموظف المختص للمعاملة**  يتم استالم الموظف المختص لمعاملة تجديد رخصة المحالة له من مدير الرخص لإلطالع عليها ومراجعة بياناتها: 5.3 يختار الموظف قائمة )معامالت الرخص(

5.6 قائمة "معامالتي" تعرض تلقائيا , تعرض فيها للموظف المعاملة ) المعامالت المحولة له( )الشكل5.3(

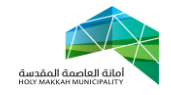

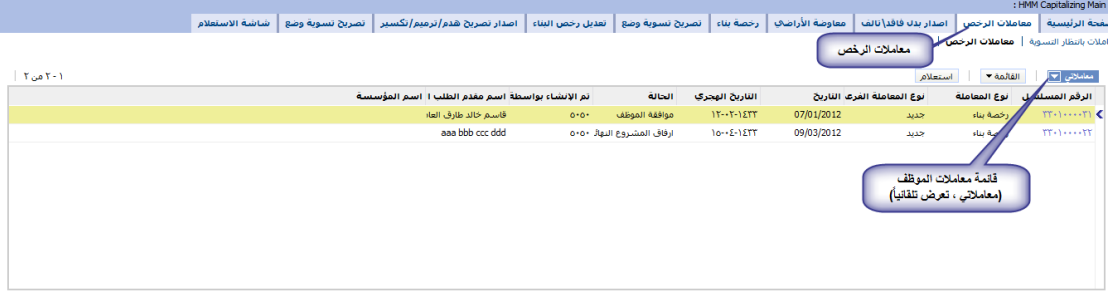

### الشكل 5.3

# 5.1 لعرض بيانات المعاملة , يقوم الموظف بالضغط على رقم المعاملة المسلسل، تعرض بيانات المعاملة وتكون حالة المعاملة (قدمت للأمانة) وحالة التحويل ( قدمت للأمانة) (الشكل ٥.٣,١)

| معاملات رخص البناء   رخص البناء / دائرة تخطيط المدينة   طباعة رخصة البناء   تجديد رخصة البناء<br>صفحة معلومات المعاملة<br>معلومات مقدم الطلب |                                    |                          |                                          |                                         |                                         |                              |                                  |  |
|----------------------------------------------------------------------------------------------------|------------------------------------|--------------------------|------------------------------------------|-----------------------------------------|-----------------------------------------|------------------------------|----------------------------------|--|
|                                                                                                    | تكون حالة المعاملة قدمت<br>الاماتة |                          |                                          |                                         | طباعة                                   | رفض<br>نحويل لتخطيط المدينة  | القائمة ▼<br>موافق               |  |
|                                                                                                    |                                    |                          |                                          |                                         |                                         |                              | معلومات المعاملة                 |  |
| $\overline{\phantom{a}}$                                                                                                    | الحالة: قدمت للأمانة               | 圏                        | تاريخ المعاملة: 22/07/2013               |                                         | تاريخ المعاملة هجري: ١٤٣٤-١٤٠٩          |                              | الرقم المسلسل: ٢٤٠٢٥٠٠٦٨٠        |  |
|                                                                                                    |                                    |                          |                                          |                                         |                                         |                              | معلومات مفدم الطلب               |  |
|                                                                                                    |                                    |                          |                                          |                                         | اسم المندوب:                            | $\overline{\phantom{a}}$     | نوع مقدم الطلب: مواطن            |  |
| $\blacktriangledown$                                                                                                    | نوع الملكية:                       | $\overline{\phantom{a}}$ | نوع المؤسسة:                             |                                         | اسم المؤسسة:                            |                              | رقم السجل التجاري:               |  |
|                                                                                                    | تاريخ الانتهاء:                    |                          | تاريخ الانتهاء هجري:                     |                                         | تاريخ التسجيل:                          |                              | تاريخ التسجيل هجري:              |  |
| $\overline{\phantom{a}}$                                                                                                    | اللقت:                             |                          |                                          | الأسم الكامل: سعيد جمعان شتحان الزهراني |                                         |                              | رقم السجل المدني: ١٠Σ٠٣٧Σ٨٩٢     |  |
|                                                                                                    |                                    |                          | تاريخ الميلاد شجري: ٢/٠٩/١٣٩٣            | تاريخ المبلاد: 29/09/1973               |                                         | $\overline{\phantom{a}}$     | الجنس: ذکر                       |  |
|                                                                                                    |                                    |                          |                                          |                                         |                                         |                              | الوثائق                          |  |
|                                                                                                    |                                    | $\overline{\phantom{a}}$ | مصدر الحفيظة/الجواز:* مكة المكرمة        |                                         | v   رقم الحفيظة/الجواز/البطاقة:* ١٧٢٠٩٢ | النوع:* بطاقة شخصية          |                                  |  |
|                                                                                                    | تاريخ انتهاء الصلاحية: 09/10/2020  |                          | تاريخ انتهاء الصلاحية الهجري: ٢١/٠٢/١٤٤٢ |                                         | تاريخ الإصدار: 30/10/1989               |                              | تاريخ الاصدار الهجري: ٢٩/٠٣/١٤١٠ |  |
|                                                                                                    |                                    |                          |                                          |                                         |                                         |                              | وسائل الاتصال                    |  |
|                                                                                                    |                                    |                          |                                          |                                         | عنوان البريد:                           | الهاتف الجوال:* 966541885420 |                                  |  |
|                                                                                                    |                                    |                          |                                          |                                         |                                         |                              | معلومات الرخصة                   |  |
|                                                                                                    |                                    |                          | رقم التقرير الفني:                       |                                         | نوع التصريح: جديد                       |                              | رقم الرخصة: TV1Vo                |  |
|                                                                                                    |                                    | $\overline{\mathbf{v}}$  | نوع المبتى:                              | جهة الأصدار: بلدية الشوقية الفرعياً ▼   |                                         |                              | مدة الرخصة: سنة                  |  |
|                                                                                                    | تاريخ الانتهاء: ٩/١٨/١٩٠٩          |                          | تاريخ الانتهاء هجري: ٢٨/٠٩/١٤٣٠          |                                         | تاريخ الاصدار: ٠٩/١٨/٢٠٠٨               |                              | تاريخ الاصدار الهجري: ١٧/٠٩/١٤٢٩ |  |

الشكل 5.1.3

0,5 يقوم الموظف المختص بمراجعة بيانات المعاملة ( الاشتراطان المرفقات , مكونات البناء ...( ) [الجزء1.4\(](#page-5-0) 5.5 بعد المراجعة يقوم الموظف بأحد اإلجراءين: **5.5.1 الموافقة على معاملة تجديد رخصة بناء** 5.5.3.3 يقوم الموظف بالضغط على "موافق" لتتم الموافقة على المعاملة من قبل الموظف , وذلك بعد مراجعة المعاملة ) موافقة الموظف على تجديد الرخصة – الشكل 5.5.3.3(

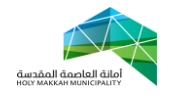

|                          | وخص البناء / دائرة تخطيط المدينة   طباعة رخصة البناء   تجديد رخصة البناء |                          | معاملات رخص البناء                       |                                         |                                       |                              |                                  |
|--------------------------|--------------------------------------------------------------------------|--------------------------|------------------------------------------|-----------------------------------------|---------------------------------------|------------------------------|----------------------------------|
|                          |                                                                          |                          |                                          |                                         |                                       |                              | معلومات مقدم الطلب               |
|                          |                                                                          |                          |                                          |                                         | طباعة                                 | ∭رفض<br>تحويل لتخطيط المدينة | القائمة ▼<br>موافق               |
|                          |                                                                          |                          |                                          |                                         |                                       |                              | معلومات المعاملة                 |
| $\overline{\phantom{0}}$ | الحالة: قدمت للأمانة                                                     | 圝                        | تاريخ المعاملة: 22/07/2013               |                                         | تاريخ المعاملة هجرى: ١٤٣٤-١٤٠٠-١٤     |                              | الرقم المسلسل: ١٥٠٠٦٨٠           |
|                          |                                                                          |                          |                                          |                                         |                                       | ضغط اداة موافق ، لموافقة     | معلومات مفدم الطلب               |
|                          |                                                                          |                          |                                          |                                         | اسم المندوب:                          | الموظف على المعاملة          | نوع مقدم الطلب: موا              |
| $\overline{\mathbf{v}}$  | نوع الملكية:                                                             | $\overline{\phantom{0}}$ | نوع المؤسسة:                             |                                         | اسم المؤسسة:                          |                              | رقم السجل التجاري:               |
|                          | تاريخ الانتهاء:                                                          |                          | تاريخ الانتهاء هجري:                     |                                         | تاريخ التسجيل:                        |                              | تاريخ التسجيل هجري:              |
| $\overline{\phantom{a}}$ | اللقت:                                                                   |                          |                                          | الاسم الكامل: سعيد جمعان شتحان الزهراني |                                       |                              | رقم السجل المدنى: ١٠Σ٠٣٧Σ٨٩٢     |
|                          |                                                                          |                          | تاريخ الميلاد هجري: ٠٢/٠٩/١٣٩٣           |                                         | تاريخ الميلاد: 29/09/1973             | $\overline{\phantom{0}}$     | الجنس: ذکر                       |
|                          |                                                                          |                          |                                          |                                         |                                       |                              | الوثائق                          |
|                          |                                                                          | $\blacktriangledown$     | مصدر الحفيظة/الجواز:* مكة المكرمة        |                                         | ▼ رقم الحفيظة/الجواز/البطاقة:* ١٧٢٠٩٢ | النوع:* بطاقة شخصية          |                                  |
|                          | تاريخ انتهاء الصلاحية: 09/10/2020                                        |                          | تاريخ انتهاء الصلاحية الهجري: ٢١/٠٢/١٤٤٢ |                                         | تاريخ الإصدار: 30/10/1989             |                              | تاريخ الاصدار الهجري: ٢٩/٠٣/١٤١٠ |
|                          |                                                                          |                          |                                          |                                         |                                       |                              | وسائل الاتصال                    |
|                          |                                                                          |                          |                                          |                                         | عنوان البريد:                         | الهاتف الجوال:* 966541885420 |                                  |
|                          |                                                                          |                          |                                          |                                         |                                       |                              | معلومات الرخصة                   |
|                          |                                                                          |                          | رقم التقرير الفني:                       |                                         | نوع التصريح: جديد                     |                              | رقم الرخصة: TV1Vo                |
|                          |                                                                          | $\blacktriangledown$     | نوع المبنى:                              | جهة الأصدار: بلدية الشوقية الفرعياً ▼   |                                       |                              | مدة الرخصة: سنة                  |
|                          | تاريخ الانتهاء: ٩/١٨/٢٠٠٩                                                |                          | تاريخ الانتهاء هجري: ٢٨/٠٩/١٤٣٠          |                                         | تاريخ الاصدار: ٠٩/١٨/٢٠٠٨             |                              | تاريخ الاصدار الهجري: ١٧/٠٩/١٤٢٩ |

الشكل 5.5.3.3

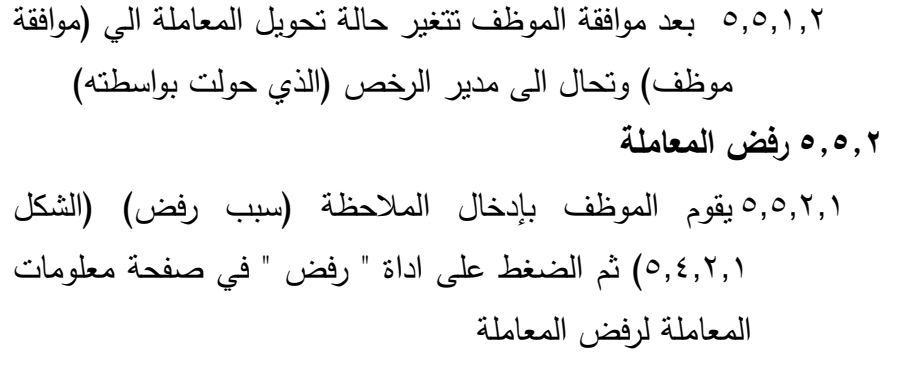

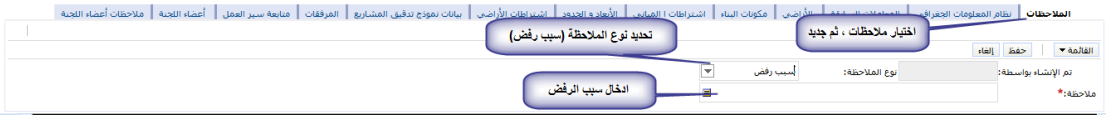

 $0, 2, 1, 1, 2$ الشكل  $(5, 5, 7, 3)$ 

<span id="page-10-1"></span>5.5.6.6 بعد رفض الموظف تتحول حالة تحويل المعاملة الى )رفض موظف) وتحال الى مدير الرخص (الذي حولت بواسطته)

<span id="page-10-0"></span>-0 **استالم مدير الرخص للمعاملة )تجديد رخصة بناء( بعد اطالع الموظف** ٦,١ يتم استلام مدير الرخص للمعاملة (تجديد رخصة بناء) بعد اطلاع الموظف المختص عليها ومراجعتها ، وحالتها ( قدمت لامانة) وحالة تحويل المعاملة (موافقة موظف أو رفض موظف) ، (الخطوة ٣) ، و بعد استالم مدير الرخص للمعاملة , يقوم بأحد الحالتين :

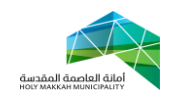

0.3.3.3 **الموافقة على المعاملة** 0.3.3.6 تتم موافق مدير الرخص على المعاملة بالضغط على أداة "موافق " 0.3.3.1 بعد موافقة مدير الرخص على المعاملة تتحول حالتها الى )موافقة مدير الرخص(

#### <span id="page-11-0"></span>**2.1.7 رفض المعاملة**

0.3.6.3 لر فض المعاملة يقوم مدير الرخص بإدخال الملاحظة (سبب رفض) ثم الضغط على أداة "رفض" (الشكل 6,1,1,1) **2.1.7.7** عند الرفض تكون حالة المعاملة )أرجعت الى المكتب الهندسي)، وتحال للمكتب الهندسي ليقوم المكتب الهندسي بإيفاء المالحظات , ومن ثم احالة المعاملة للأمانة ليستلمها مدير الرخص (الخطوة ٢)

- **-2 احالة المعاملة لوكيل البلدية** ١٣٫١ يتم احالة المعاملة (تجديد رخصة بناء) بعد الموافقة عليها من قبل مدير الرخص لوكيل البلدية (الجزء ٦,١,١,١) **-8 استالم وكيل البلدية للمعاملة**
- <span id="page-11-1"></span>4.3 يتم استالم الوكيل للمعاملة المحولة له )بعد موافقة مدير الرخص عليها( وحالتها (موافقة مدير الرخص)
- 4.6 تعرض للوكيل المعامالت المحالة له في صفحة )الوكيل( عند اختيار الوكيل , من قائمة النظام )الشكل 4.6.3(

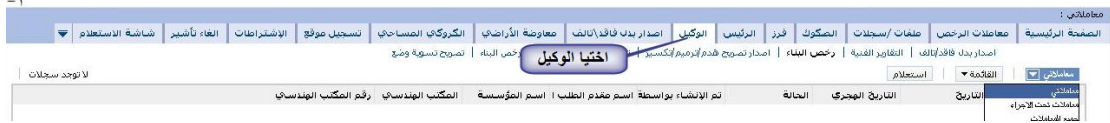

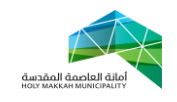

# الشكل 4.6.3 4.1 يقوم الوكيل بأحد االجراءين على المعاملة: **8.4.1 رفض المعاملة** 4.1.3.3 لرفض المعاملة , يقوم وكيل البلدية بالضغط على اداة رفض بعد ادخال الملاحظات (سبب الرفض) ، (الشكل 5.1,1) 4.1.3.6 تتحول حالة المعاملة بعد رفض الوكيل الى "رفض الوكيل" –  $(\wedge,\neg, \wedge, \wedge, \wedge)$ الشكل 4.1.3.1 بعد رفض وكيل البلدية تحال المعاملة لمدير الرخص, يقوم مدير الرخص برفض المعاملة وذلك بالضغط على اداة رفض في

صفحة معلومات المعاملة لتحال للمكتب الهندسي اليفاء مالحظات الرفض التي وضعت عليها ومن ثم تحال من المكتب الهندسي للبلدية (<mark>الجزء ٢)</mark>

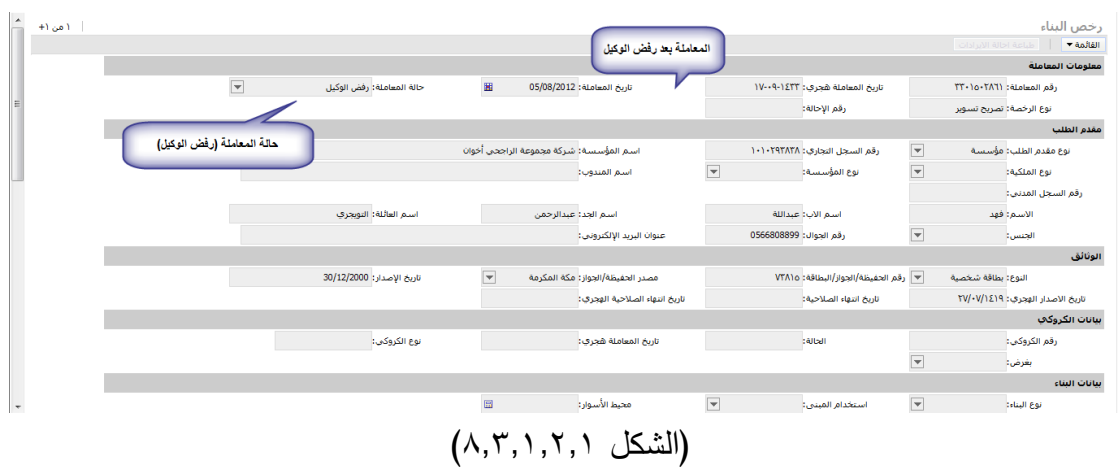

**8.4.7 موافقة وكيل البلدية على المعاملة** 4.1.6.3 يقوم الوكيل بالضغط على اداة "موافق" للموافقة على المعاملة 4.1.6.6 بعد موافقة الوكيل على المعاملة وتكون حالة المعاملة )موافقة  $(A, Y, Y, Y)$  – (الشكل 4.7.5)

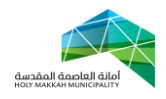

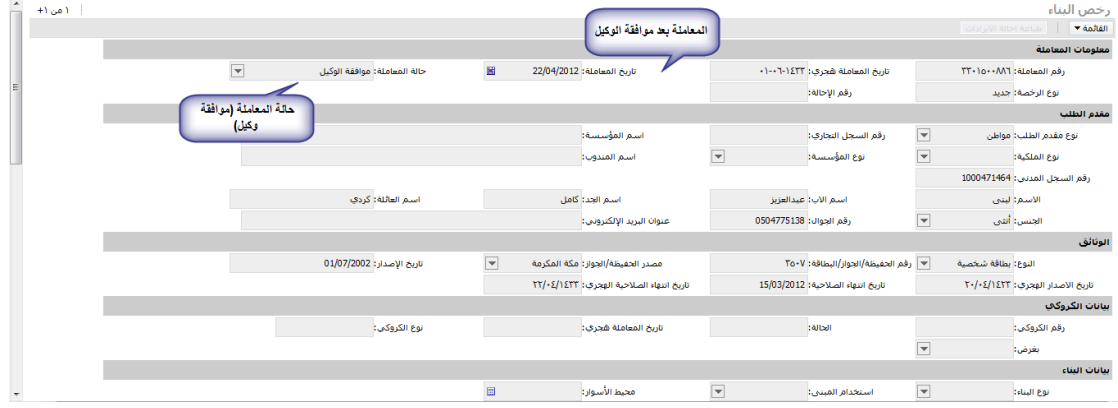

<span id="page-13-0"></span>الشكل 4.1.6.3.3

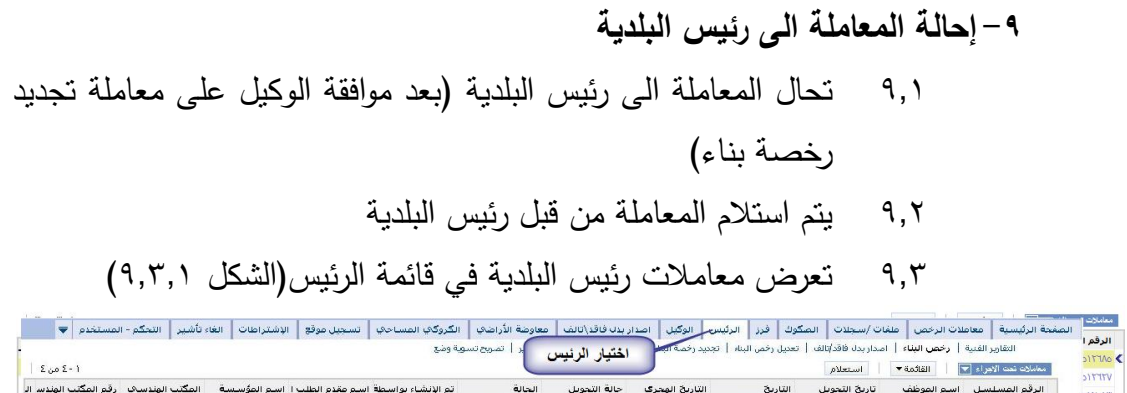

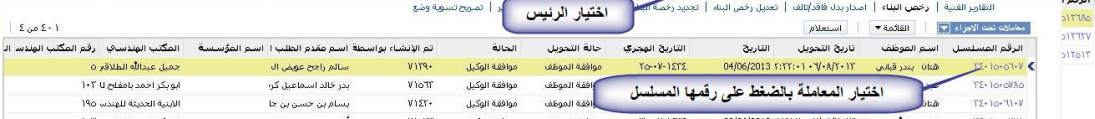

الشكل 1.1.3

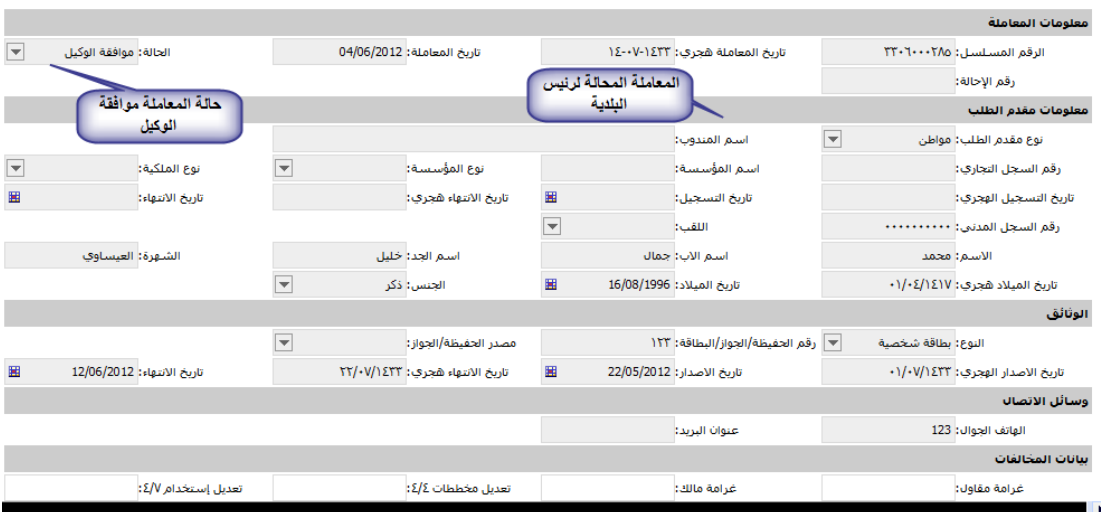

1.4 وتكون حالة المعاملة موافقة الوكيل )الشكل 1.4.3(

الشكل 1.4.3

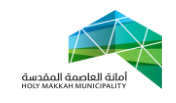

1.5 يقوم رئيس البلدية بأحد اإلجراءين: **9.5.1 رفض المعاملة** 1.5.3.3 يرفض رئيس البلدية المعاملة بإدخال المالحظات )سبب الرفض( و الضغط على أداة رفض [\)الشكل 5.4.6.3\(](#page-10-1) 1.5.3.6 بعد رفض رئيس البلدية للمعاملة تتحول حالتها الى )رفض رئس البلدية( 1.5.3.1 بعد الرفض تحال الى مدير الرخص ليحيلها للمكتب الهندسي إليفاء المالحظات التي وضعت عليها , ومن ثم احالتها للبلدية [\)الجزء 6\(](#page-4-0) , و الحالة المعاملة للمكتب الهندسي , يقوم مدير الرخص بالضغط على اداة رفض في صفحة معلومات المعاملة

<span id="page-14-0"></span>**9.5.7 الموافقة على المعاملة**  1.5.6.3 يوافق رئيس البلدية على المعاملة بالضغط على اداة )موافق( في صفحة معلومات المعاملة 1.5.6.6 بعد موافقة رئيس البلدية**,** تتحول حالة المعاملة الى )تحويل الى دفع الرسوم( **-10 تحويل المعاملة لتسديد الرسوم** 36.3 بعد موافقة رئيس البلدية على المعاملة )تجديد رخصة بناء( , تتحول المعاملة الى )تحويل الى دفع الرسوم( , ليتم الدفع عن طريق نظام سداد لدفع االلكتروني )الشكل 36.3(.

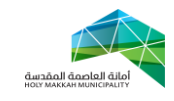

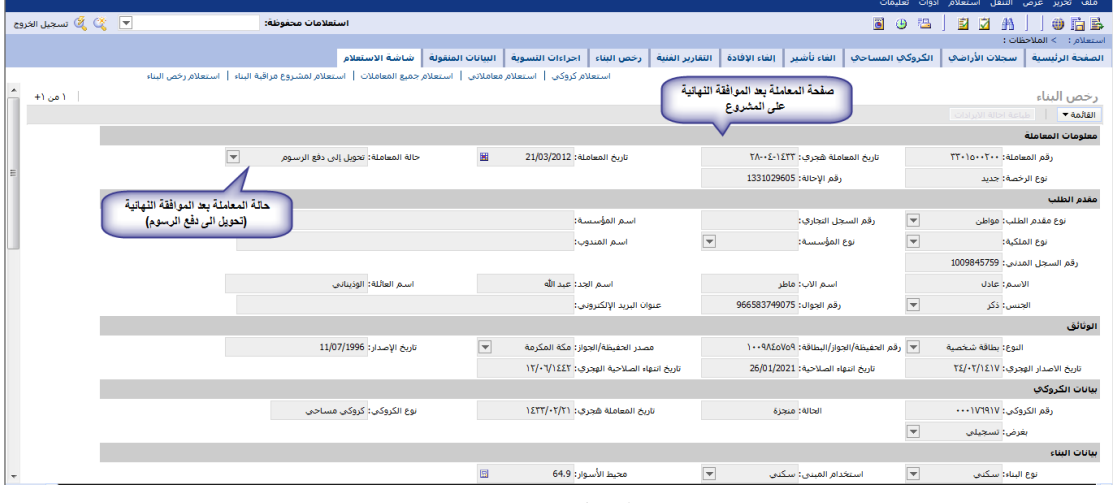

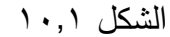

36.6 بعد تسديد الرسوم تتحول حالة المعاملة الى )تم الدفع( – )الشكل  $(1 \cdot 7)$ 

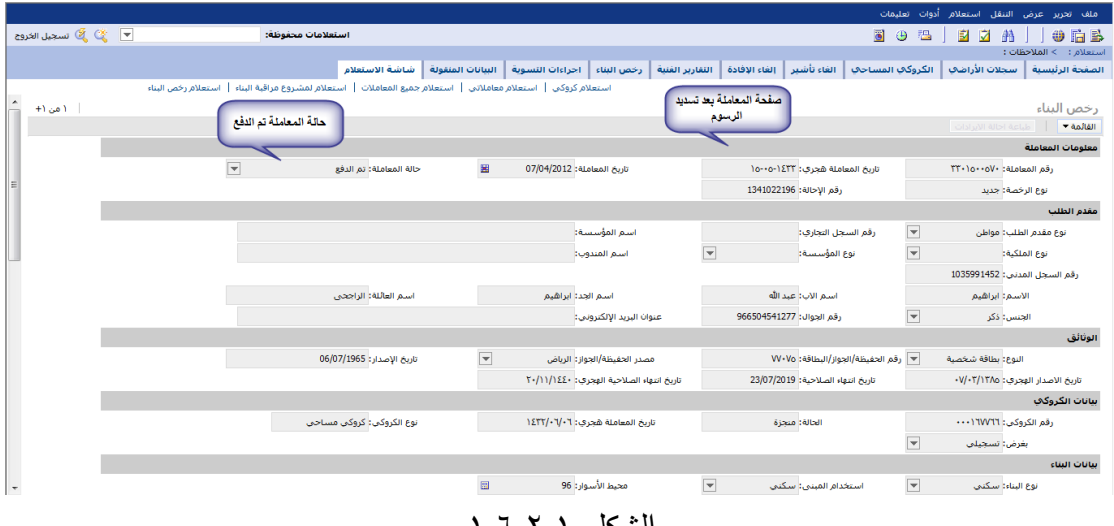

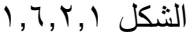

### <span id="page-15-0"></span>**-11 طباعة الرخصة**

- 33.3 يتم طباعة الرخصة النهائية )الرخصة المجددة( من قبل المكتب الهندسي أو من قبل مكتب خدمات العمالء, وينتم تصدقها من مكتب خدمات العمالء حسب جهة اصدار الرخصة
- **11.7** تتم الطباعة بالضغط على اداة ) تجهيز الطباعة( أوال , لتجهيز عملية طباعة الرخصة , بعد تجهيز الطباعة تتغير حالة المعاملة الى تجهيز الطباعة ( الشكل ١١,٢,١)

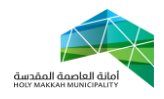

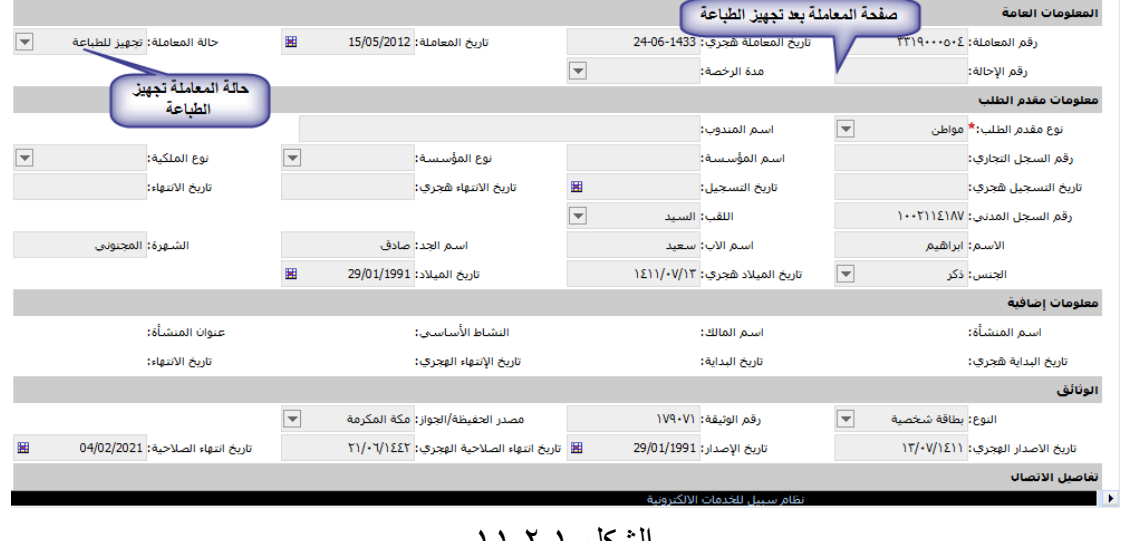

#### الشكل ۶٫۱,۱۱

33.1 تتم الطباعة بالضغط على اداة الطباعة لتطبع الرخصة )الشكل  $(11, 5, 1)$ 

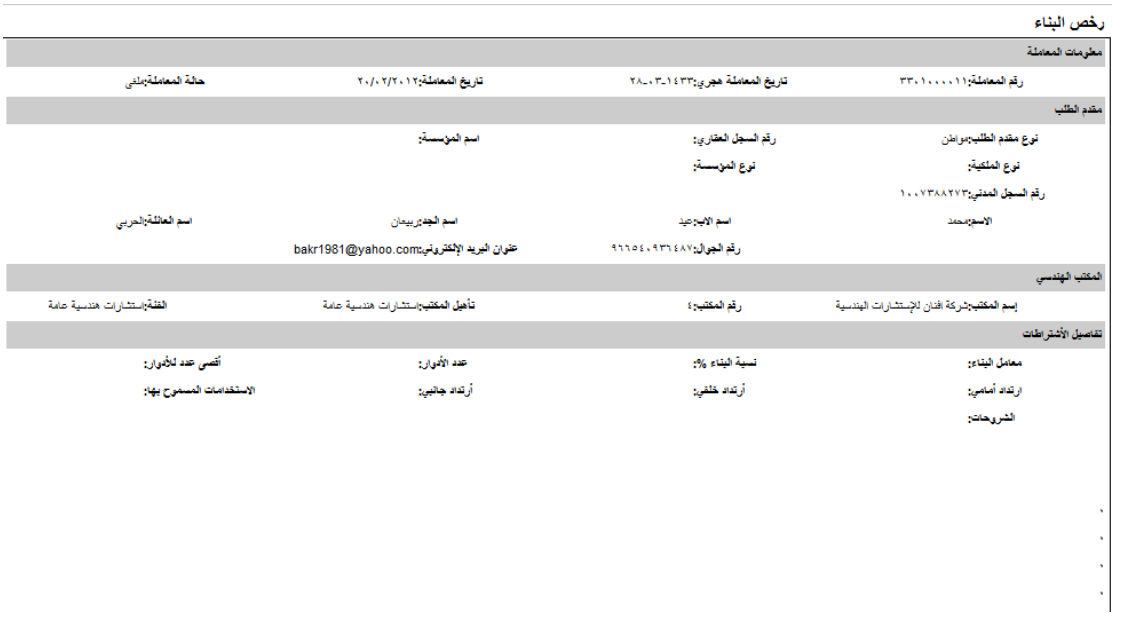

### الشكل 33.1.3

# 11, بعد الطباعة ، نتغير حالة المعاملة الى ( منجزة) – (الشكل ١١,٤,١)

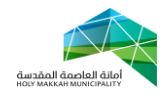

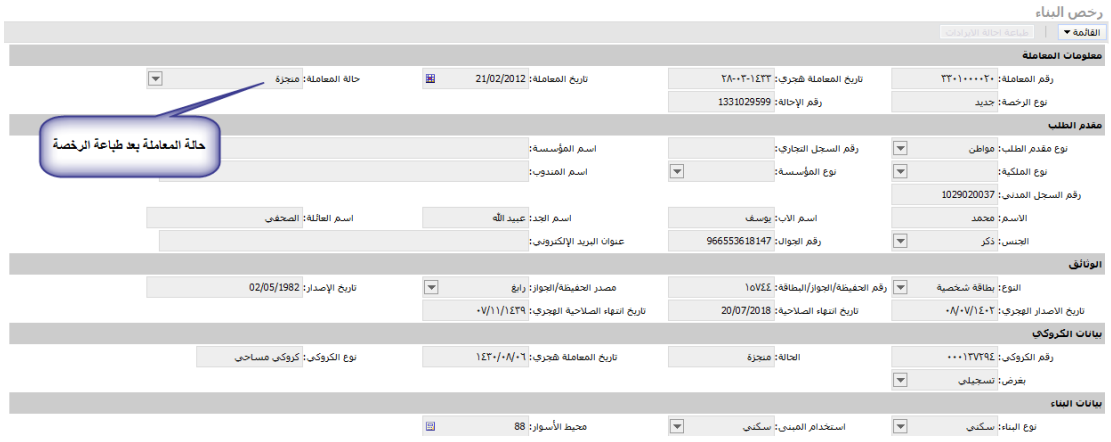

الشكل ۶٫۱٫۱